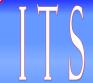

## KOKOMO SCHOOL CORPORATION VEEKLY WILDTECH 1

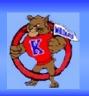

INFORMATION TECHNOLOGY SERVICES

## **YouTube Changes**

February 19, 2016

Google has changed the way YouTube Restricted Mode works. This works differently from YouTube for Education (which is being phased out), in that videos don't have to be categorized 'Educational' by YouTube to be viewable by students. This opens up a much wider selection of content.

Teachers and staff are able to judge appropriate content and approve videos for students that may be restricted, so students can view those approved videos. The key is, both staff and students must be logged in with their KSC Google accounts.

Teachers and staff can only approve restricted videos if they are logged in to YouTube with their KSC Google Accounts, and students can only view approved videos when logged in to YouTube with their KSC Google accounts.

If they are **not logged in**, staff will not be presented with the approve button, and students will not be allowed to view the video.

The default setting, for no one logged in, is YouTube Restricted Mode (meaning the overwhelming majority of adult and other inappropriate content will be blocked, maintaining CIPA compliance).

Most videos are already watchable, based on YouTube's Restricted Mode content algorithms, and have no Approve or Remove buttons.

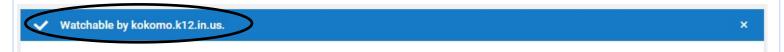

Some videos may not be approved by default, but can be by teachers and staff by pressing the Approve button. This instantly approves it, so all students logged in to YouTube with their KSC Google account can now view it.

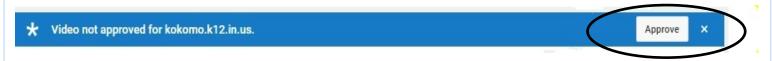

Once approved, teachers and staff still have the option to change their minds if they approve the wrong video.

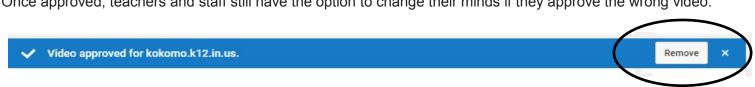

All YouTube users on the KSC network will be impacted. If you get questions about YouTube videos being blocked for students, ensure that they are logged in to YouTube using their KSC Google account and that the video in question has been approved manually by a staff member (preferably their teacher.)

If you are having problems first ensure that the staff or student is actually logged in to YouTube with their KSC Google account. If problems persist, contact a member of your systems team if you have any questions.